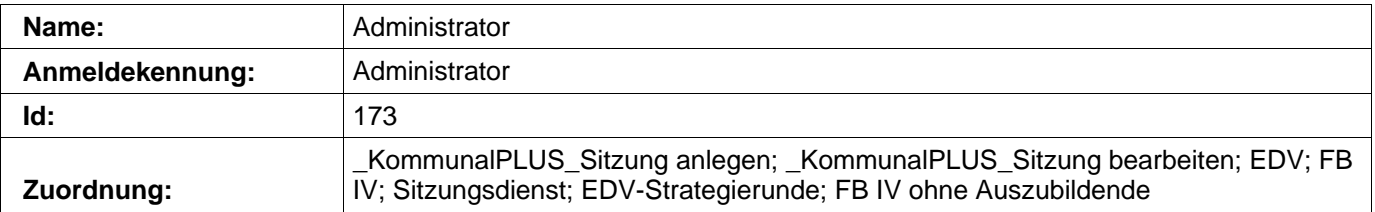

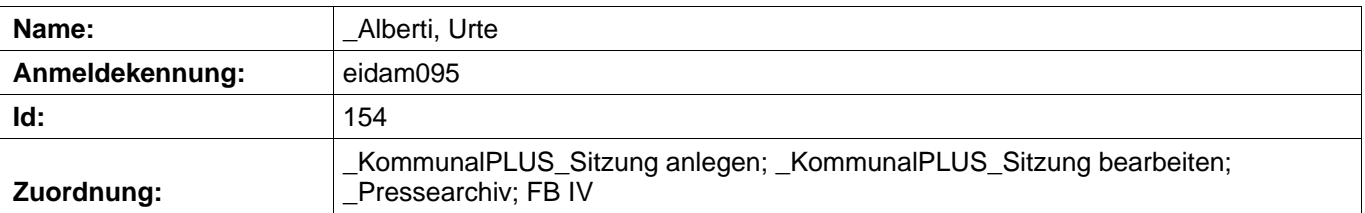

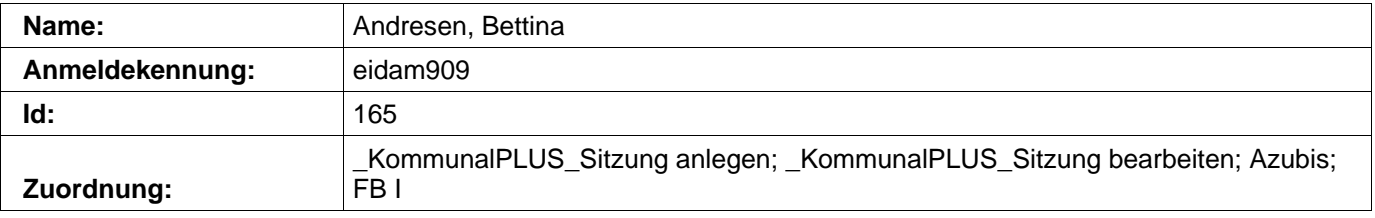

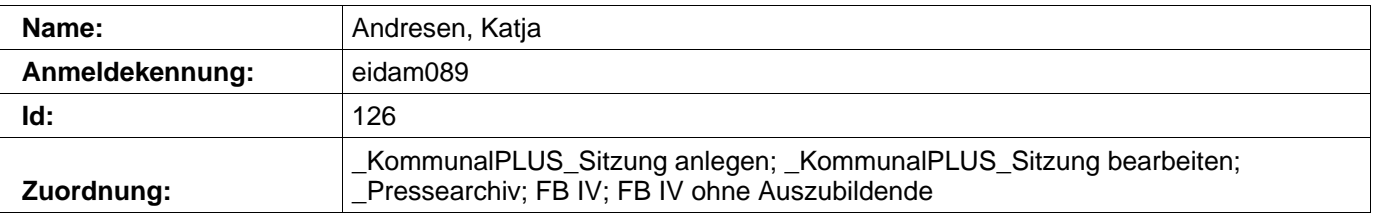

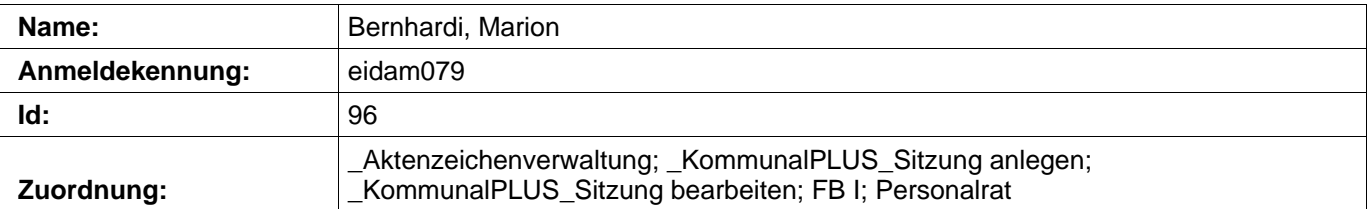

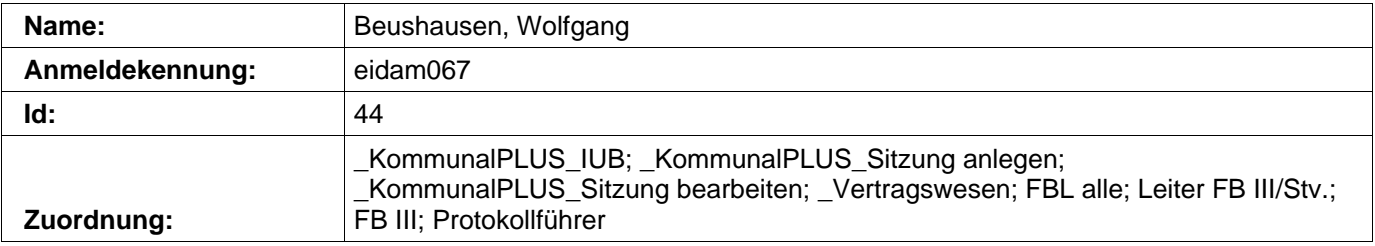

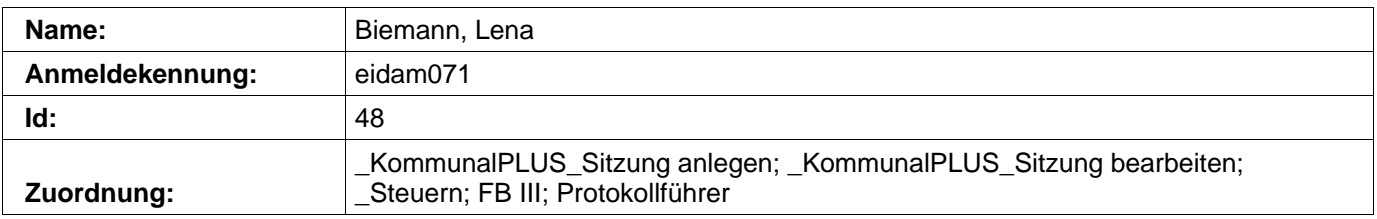

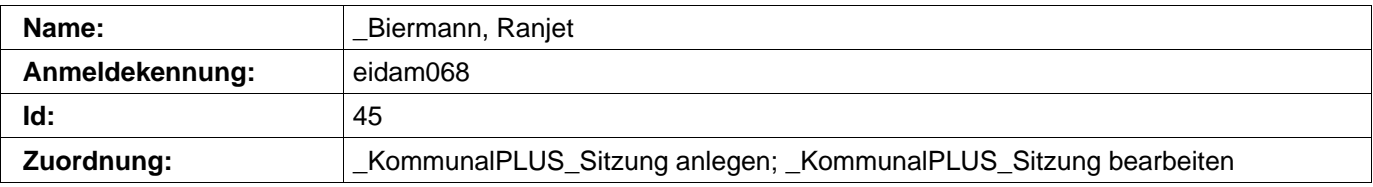

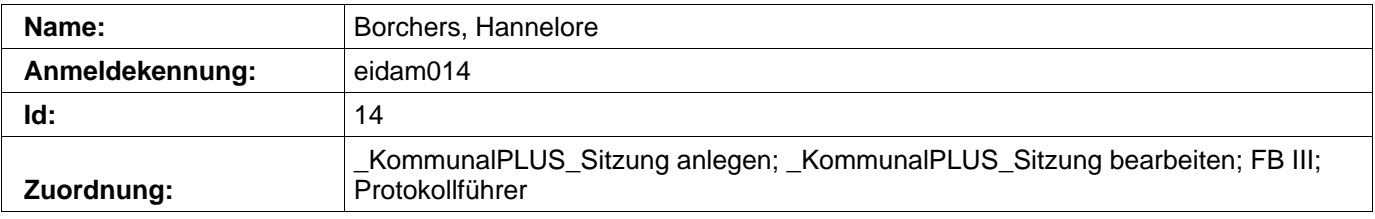

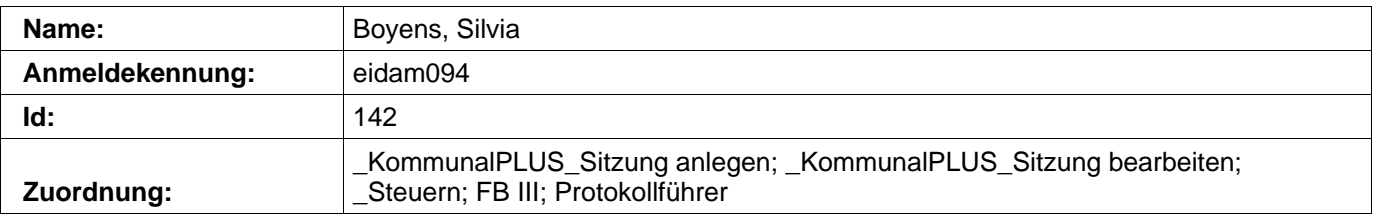

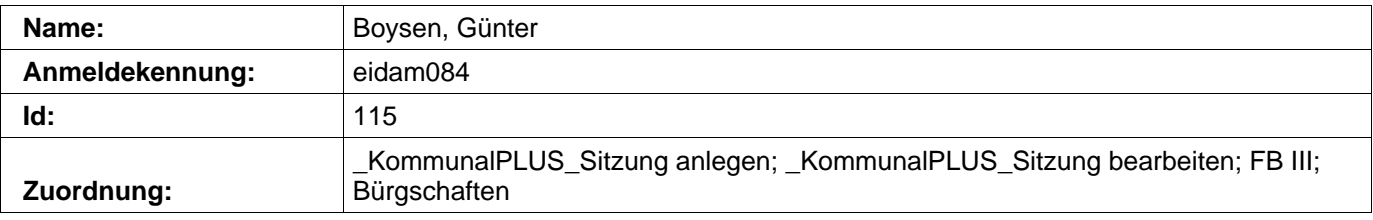

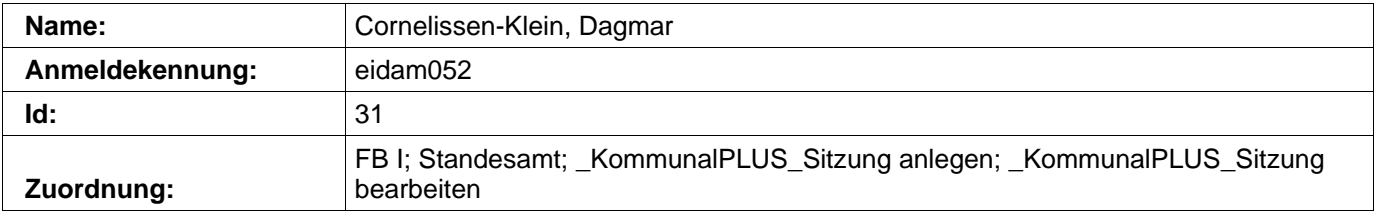

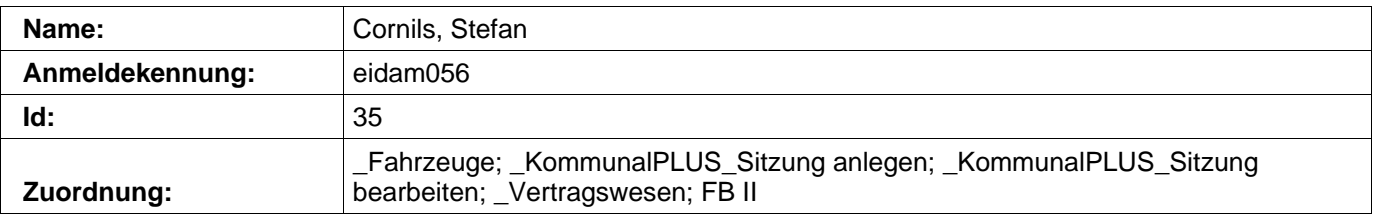

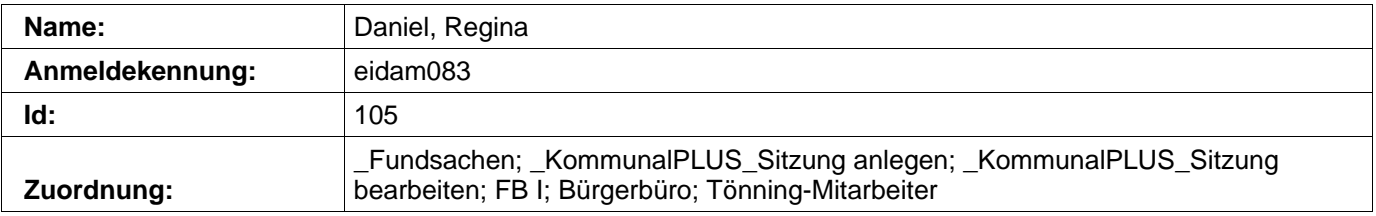

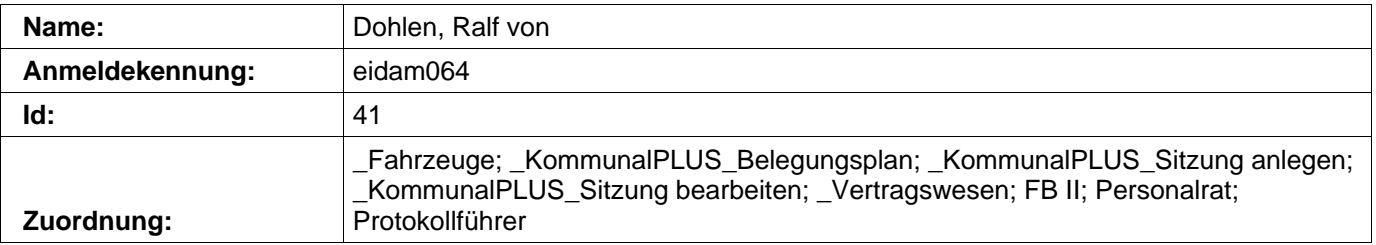

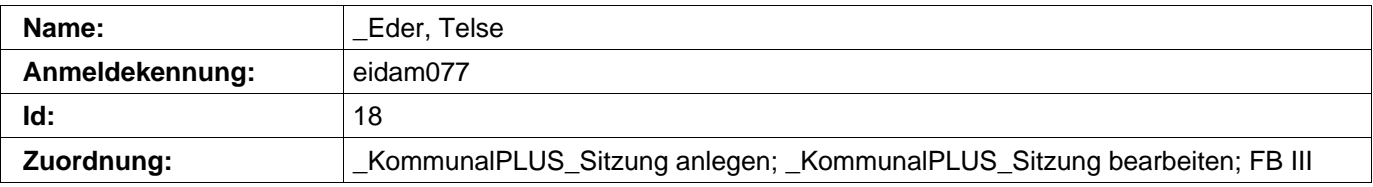

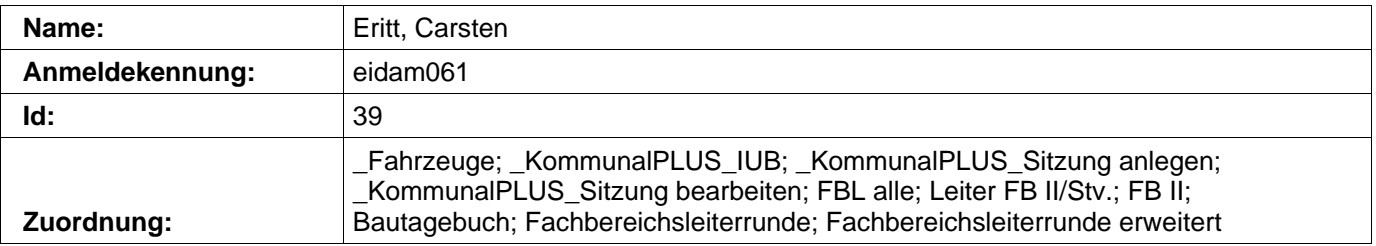

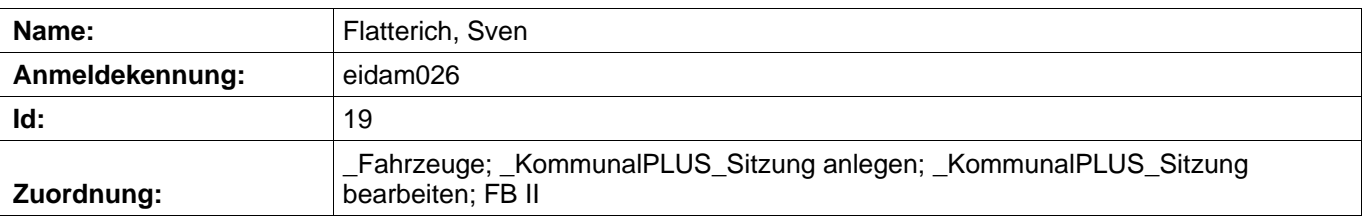

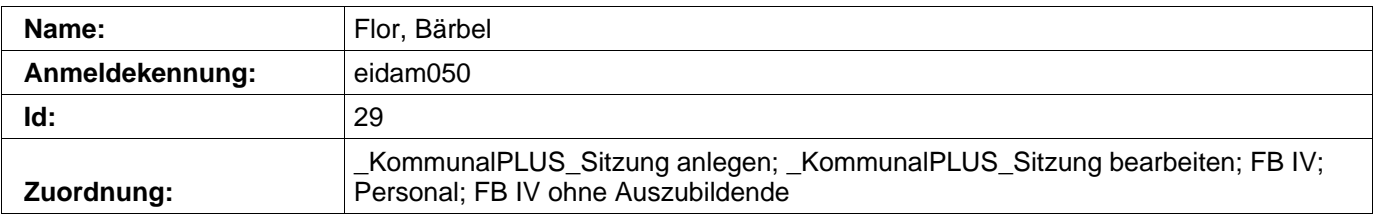

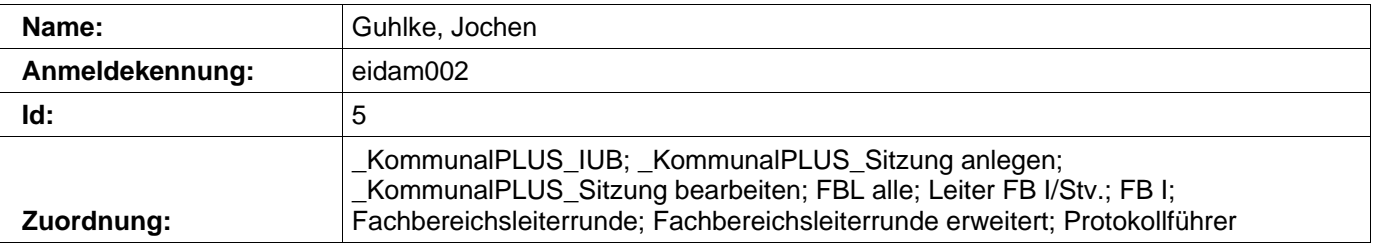

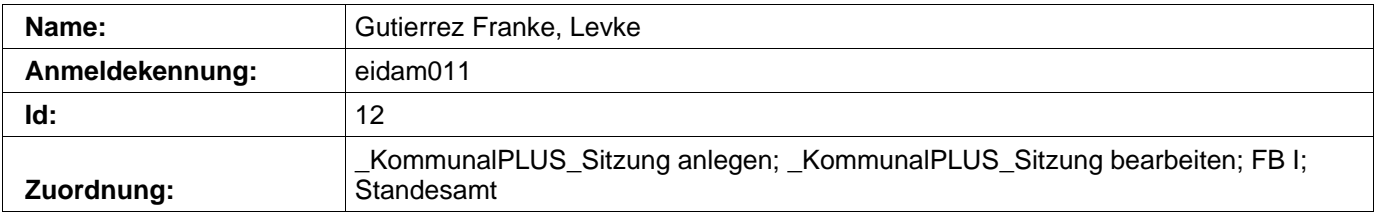

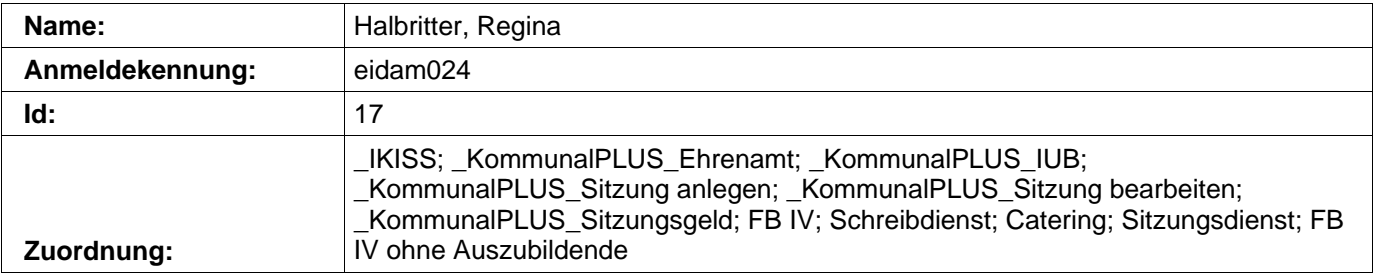

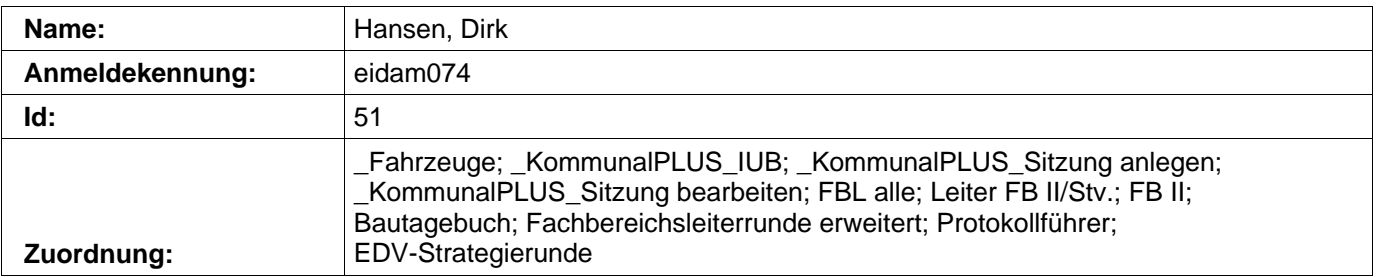

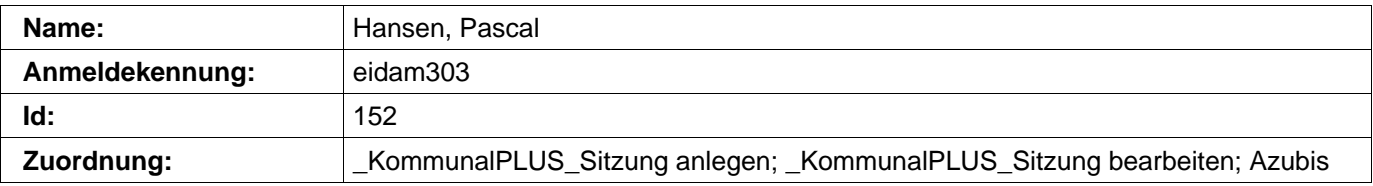

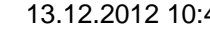

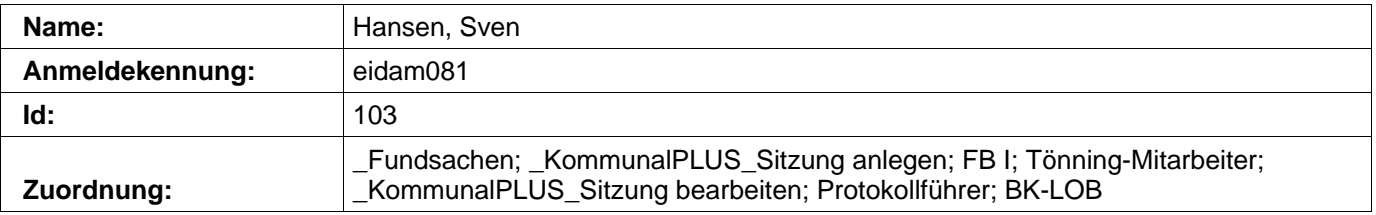

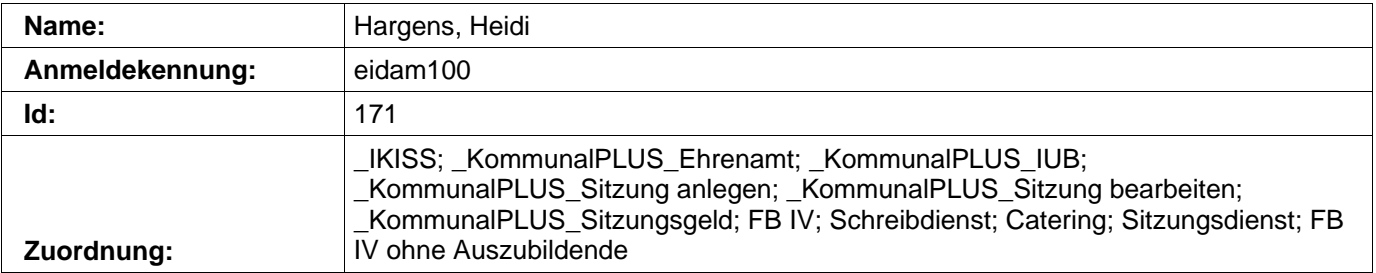

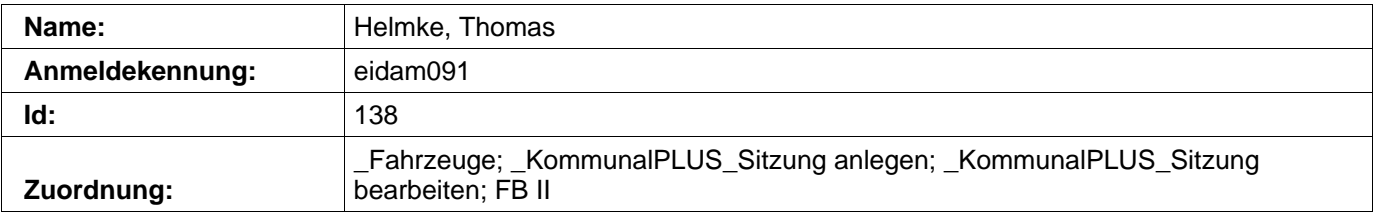

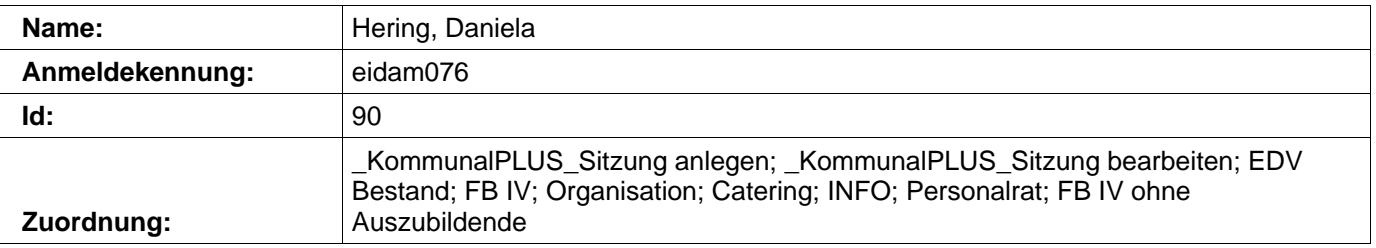

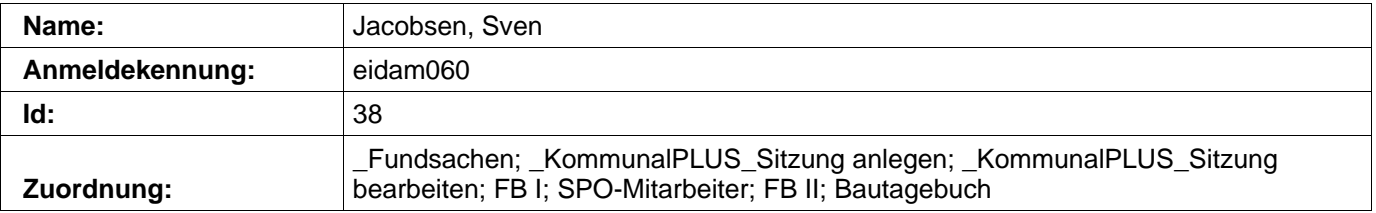

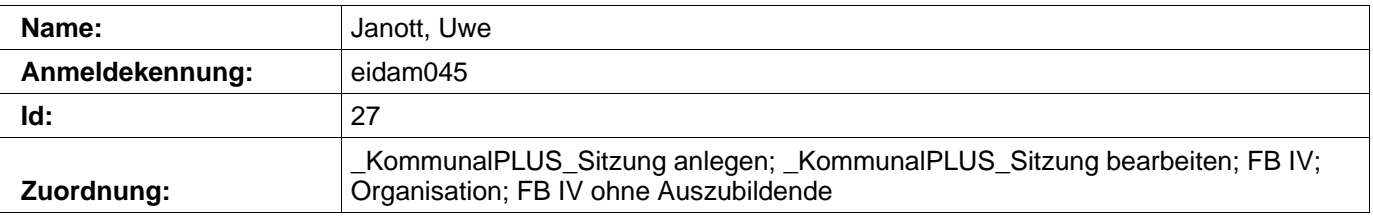

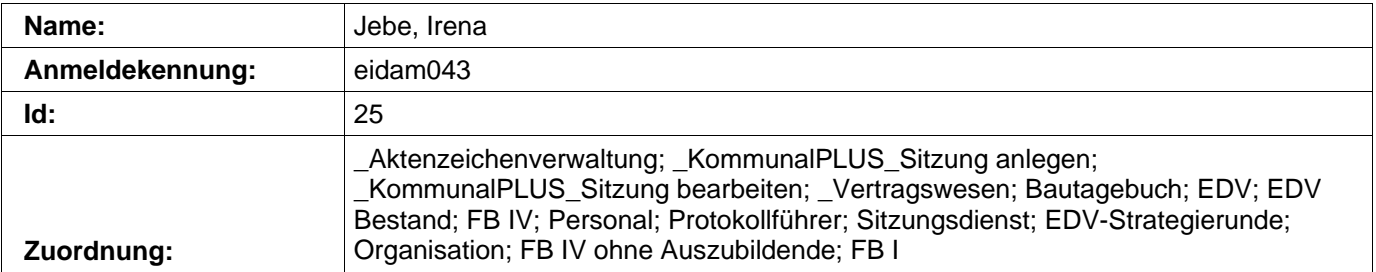

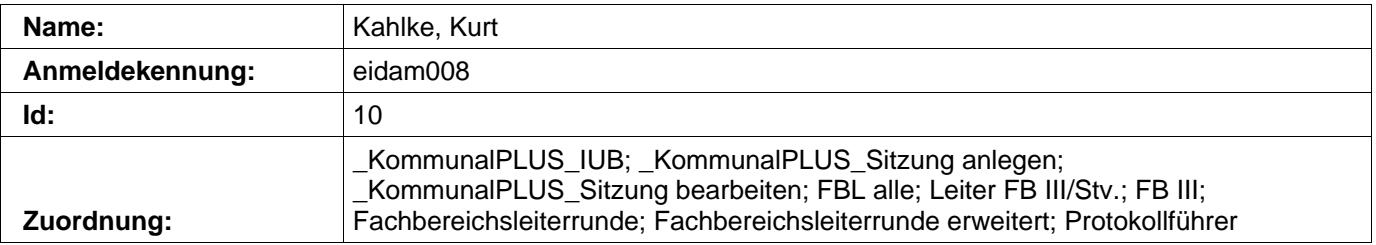

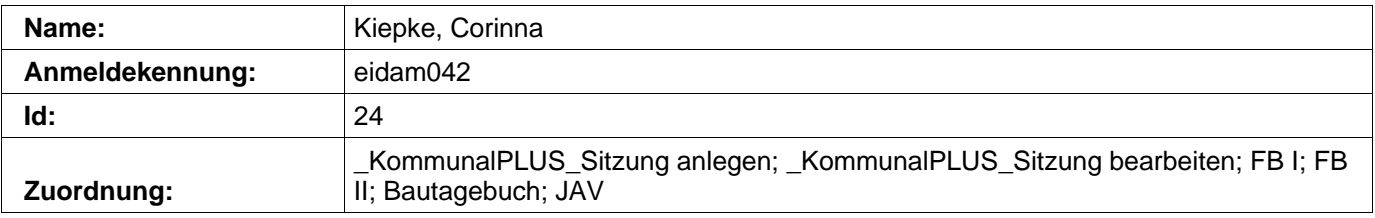

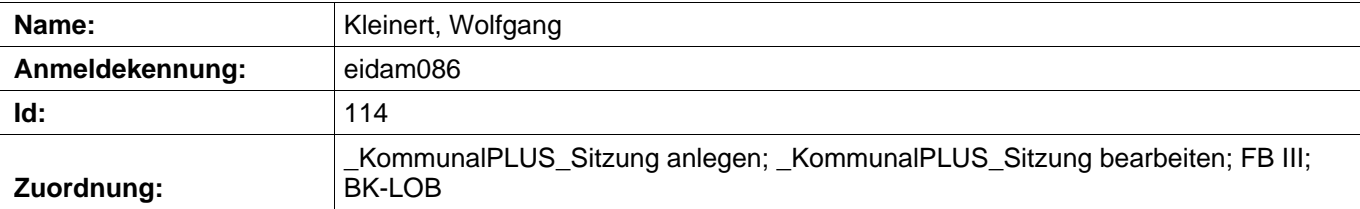

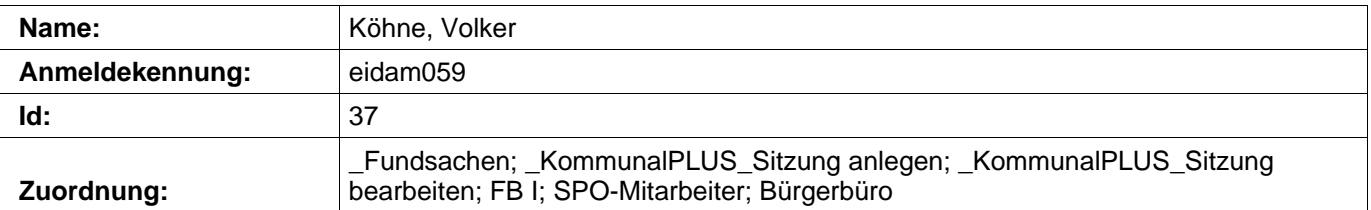

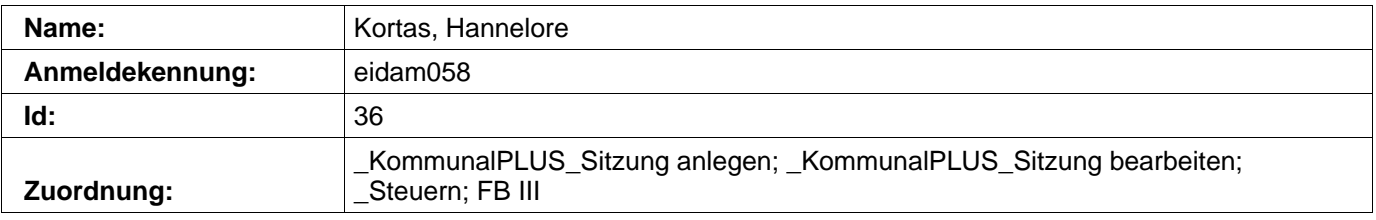
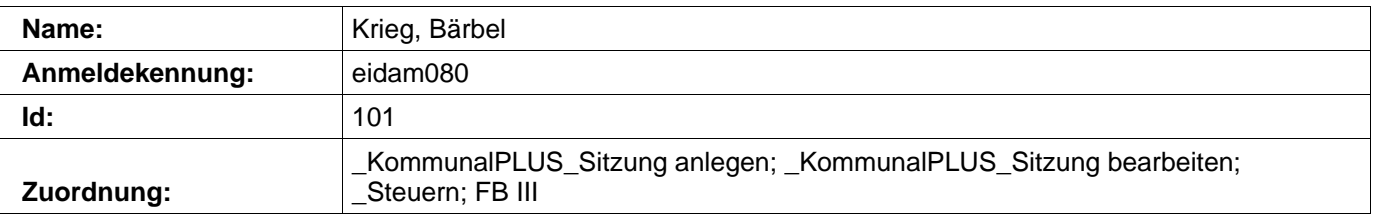

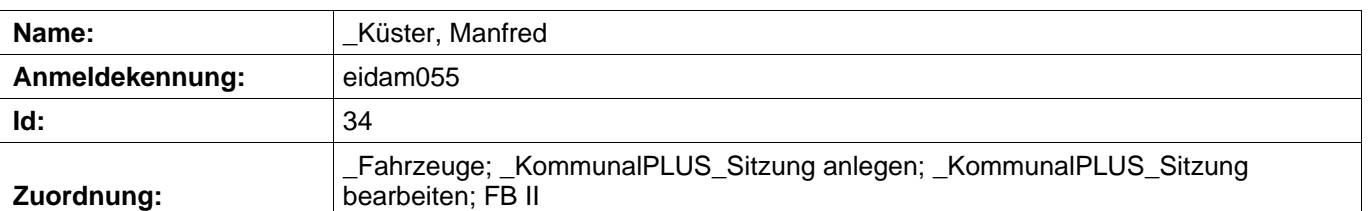

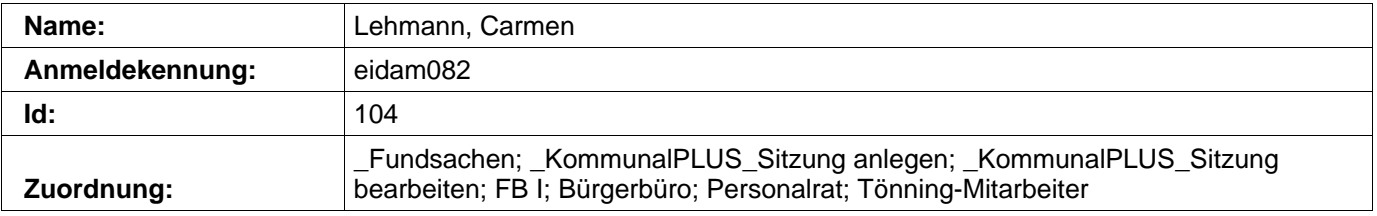

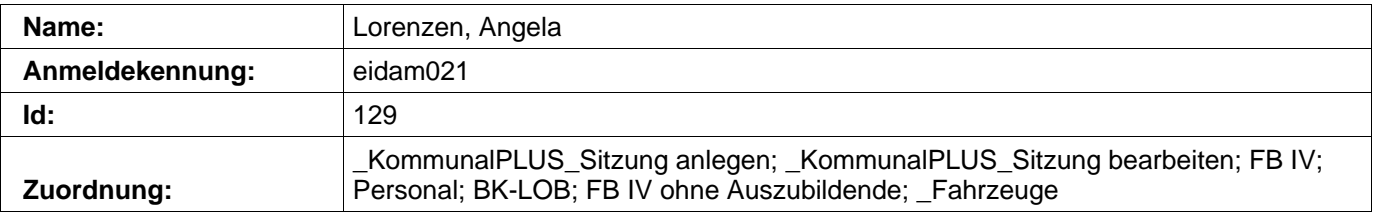

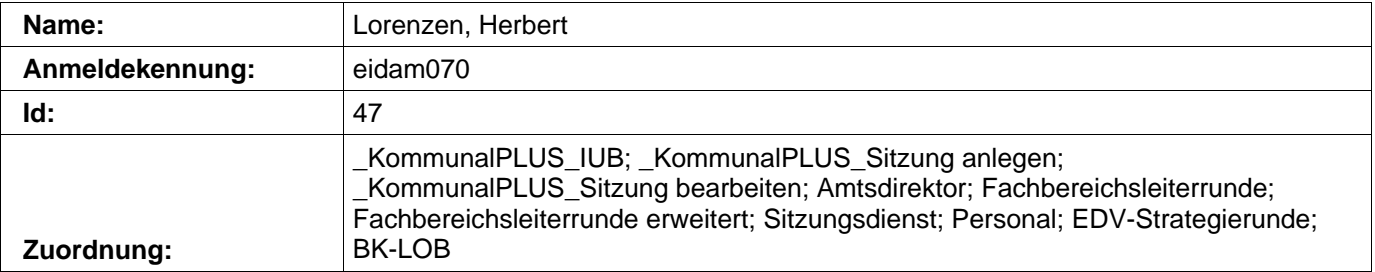

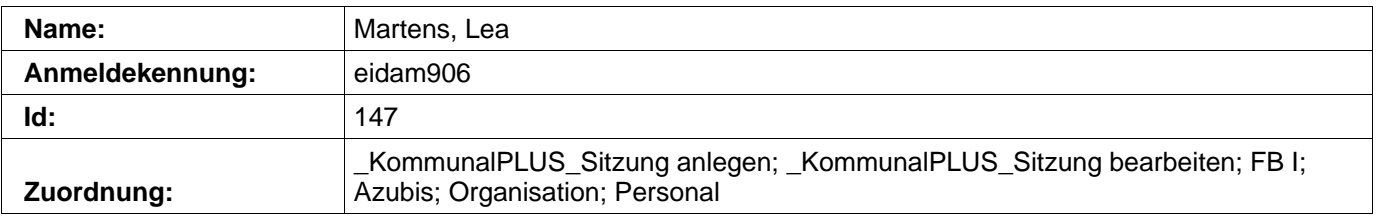

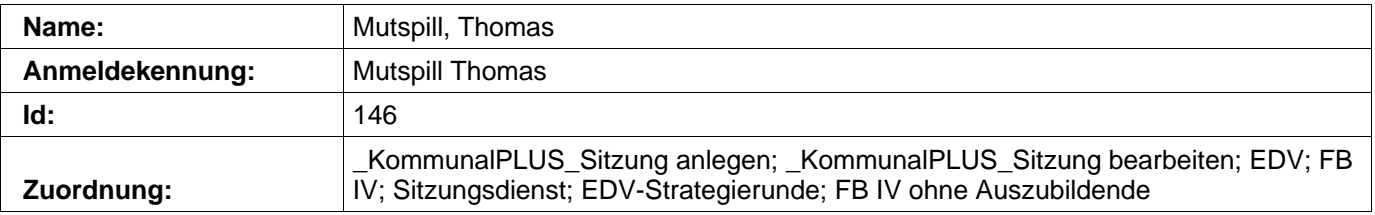

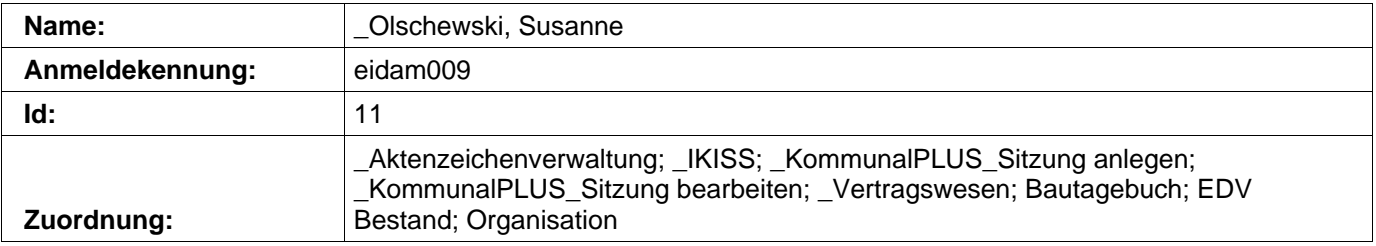

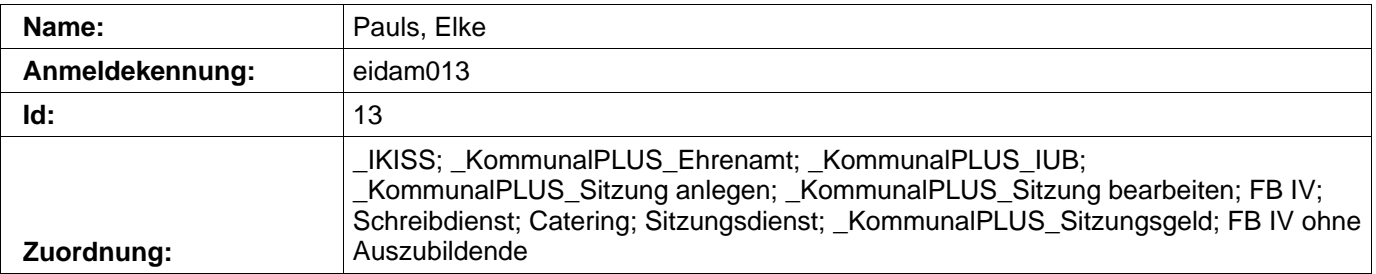

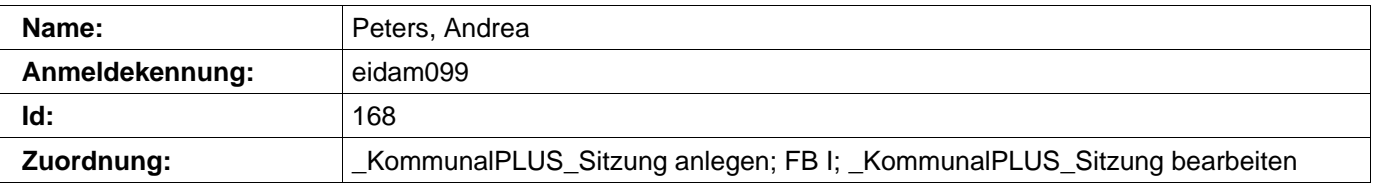

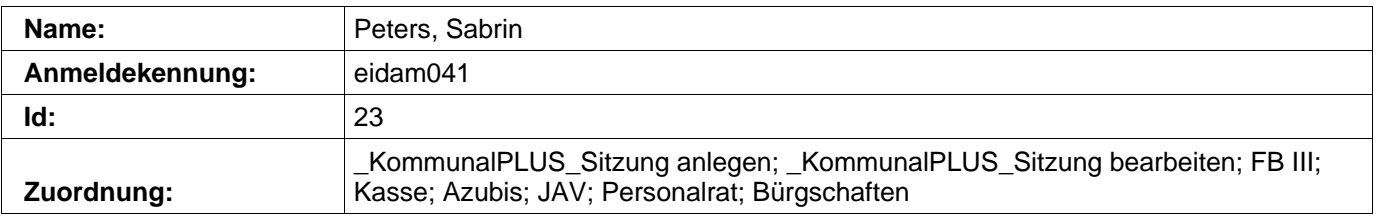

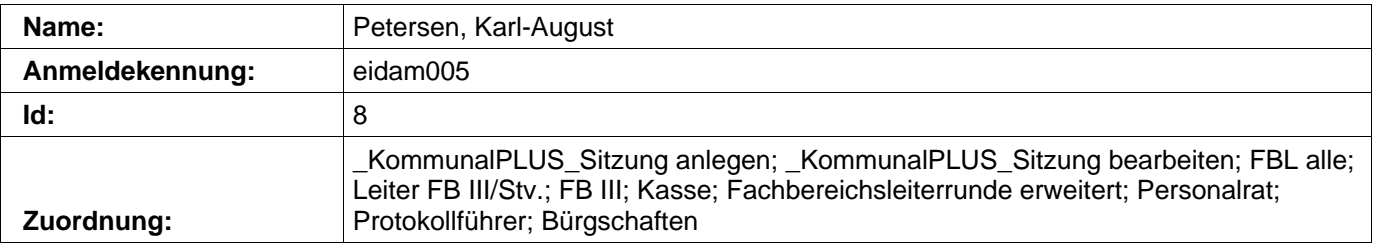

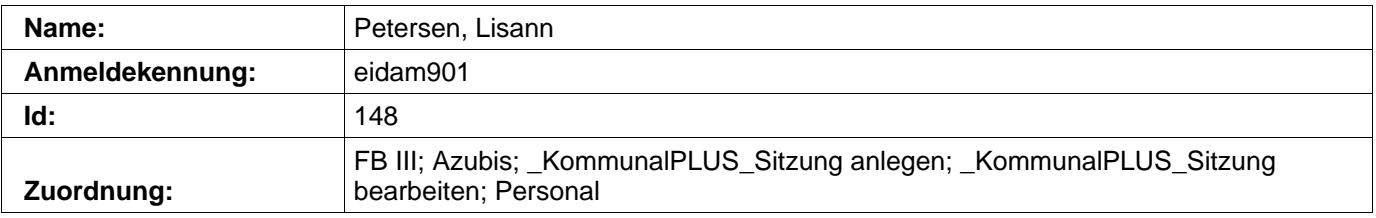

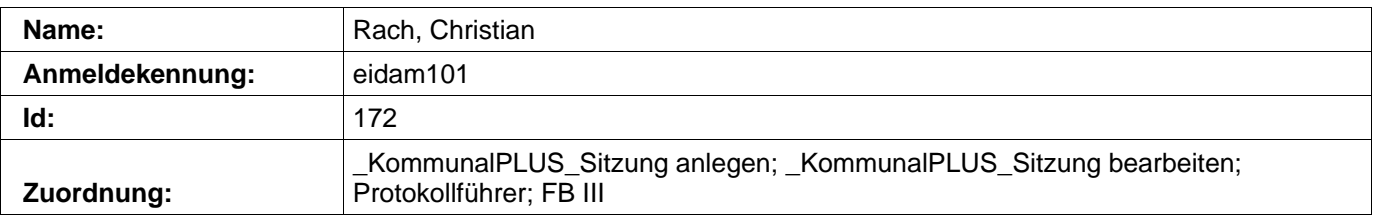

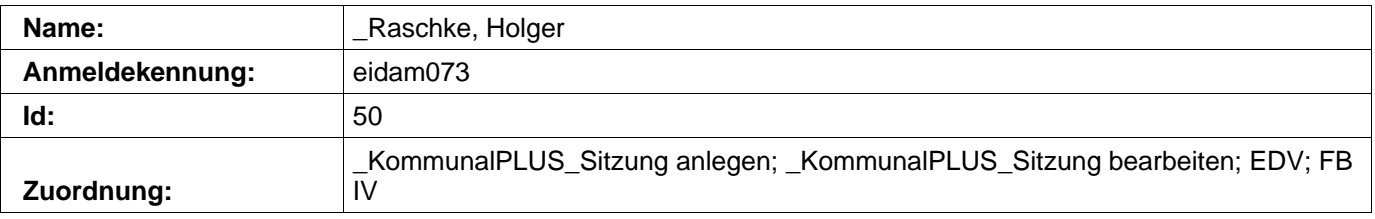

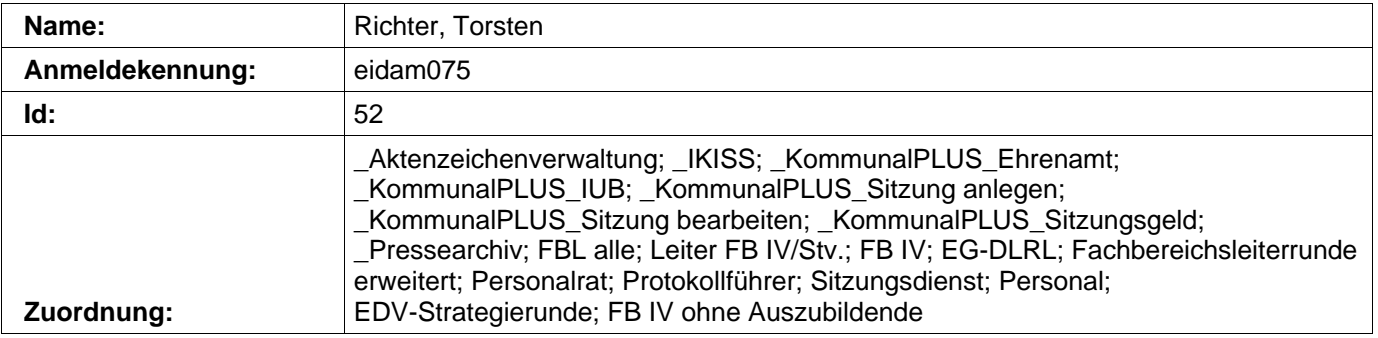

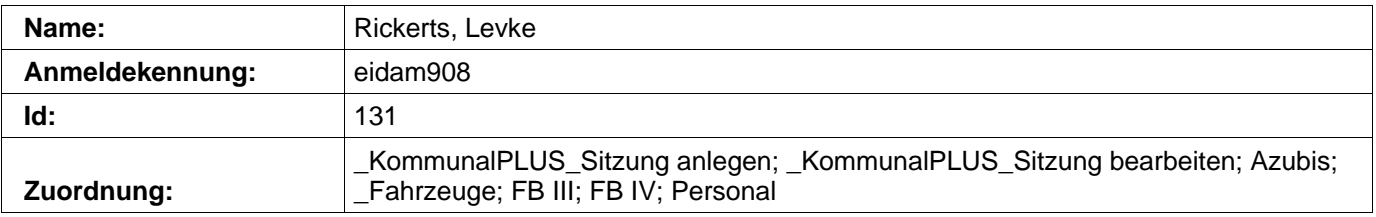

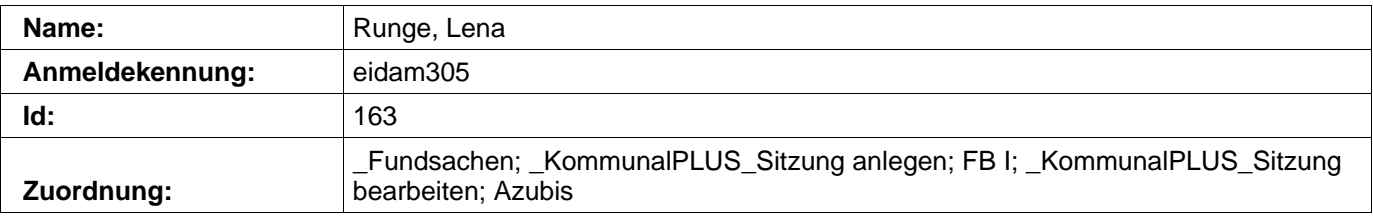

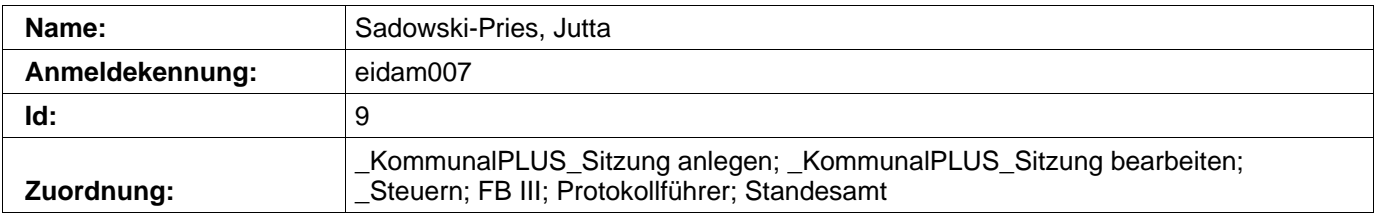

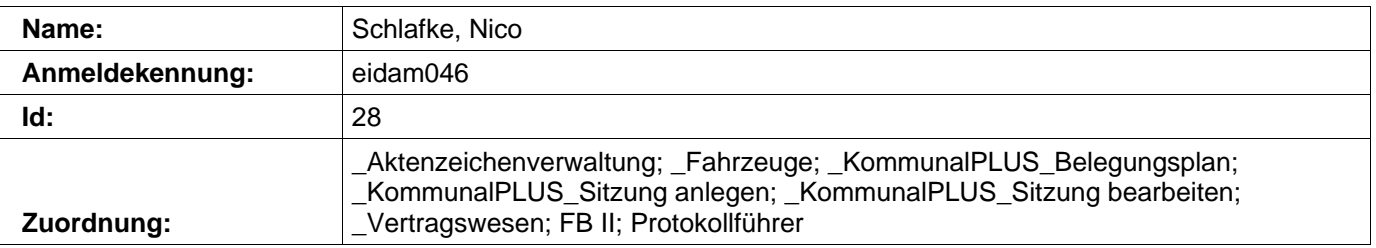

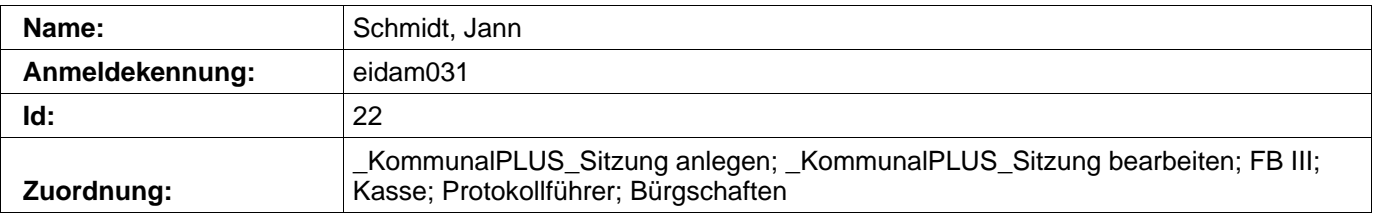

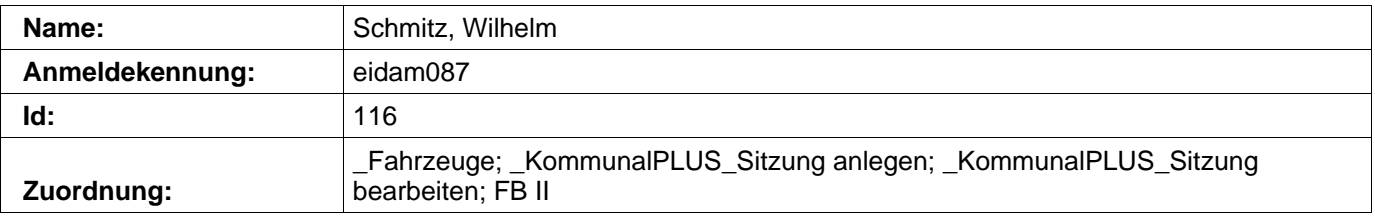

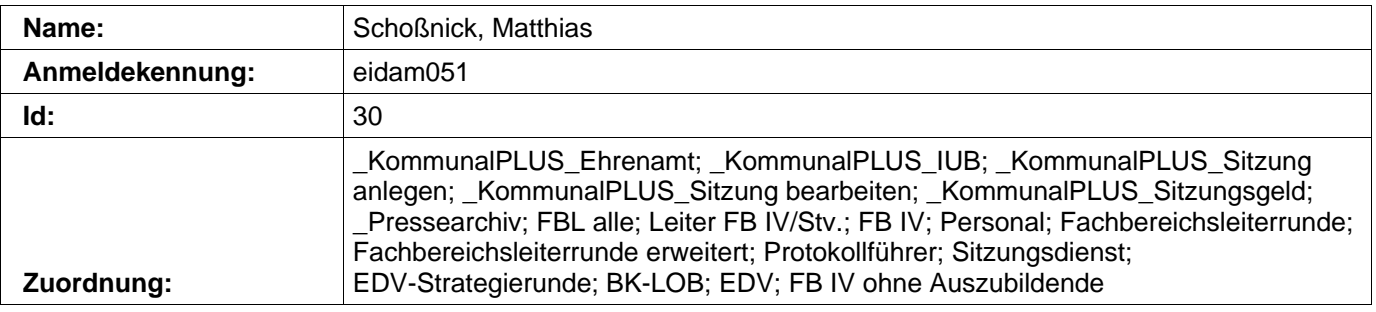

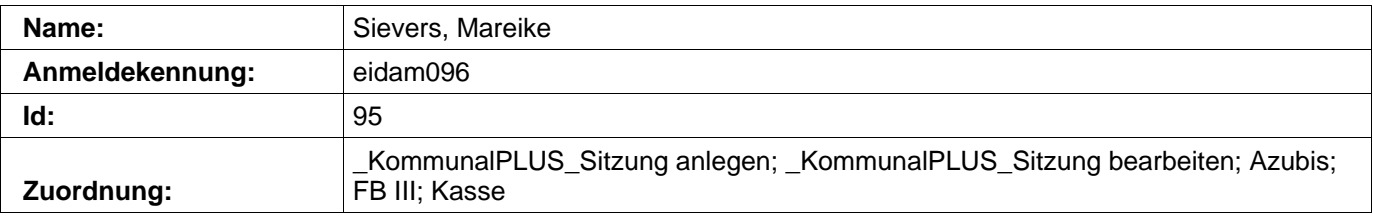

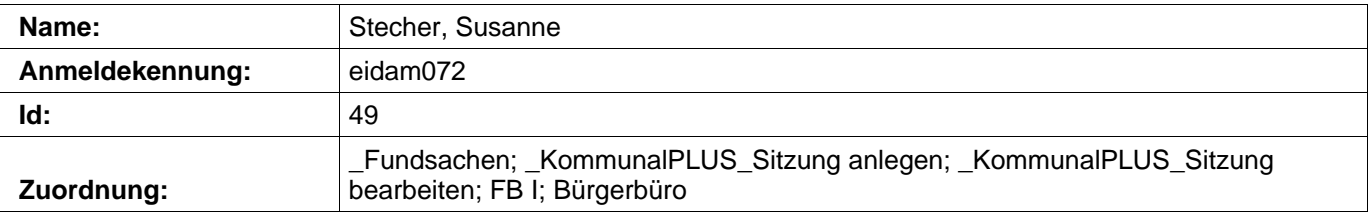

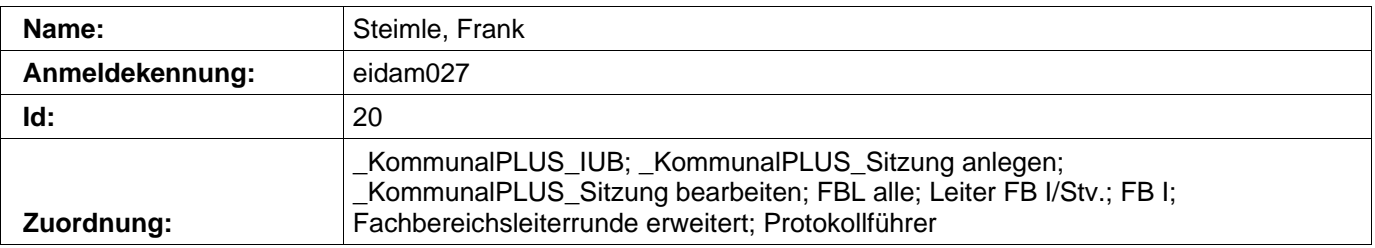

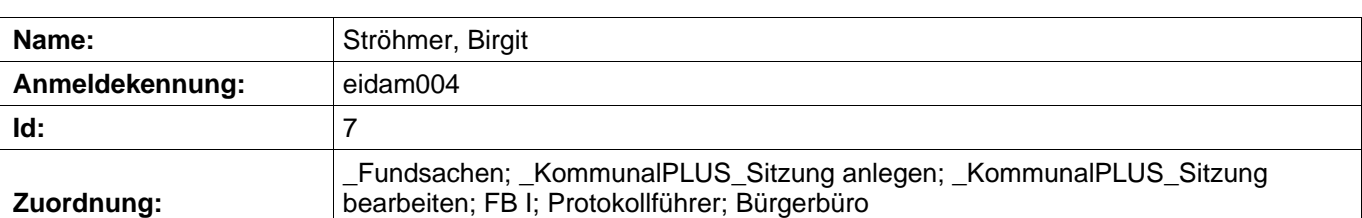

bearbeiten; FB I; Protokollführer; Bürgerbüro

![](_page_63_Picture_30.jpeg)

![](_page_64_Picture_27.jpeg)

![](_page_65_Picture_27.jpeg)

![](_page_66_Picture_27.jpeg)

![](_page_67_Picture_27.jpeg)

![](_page_67_Picture_28.jpeg)

![](_page_68_Picture_27.jpeg)

![](_page_69_Picture_27.jpeg)

![](_page_70_Picture_27.jpeg)

![](_page_71_Picture_27.jpeg)
## **Eintragungen** 13.12.2012 10:43

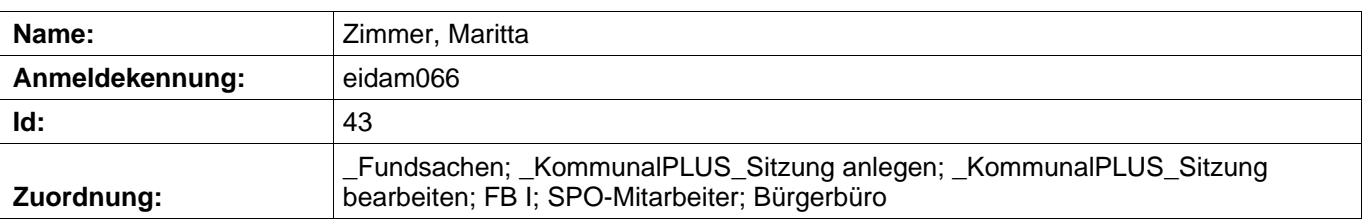